Name: Aman ullah

ID# 14303 Semester: 5<sup>th</sup>

Paper: Data science

#### Question# 01

What type of errors do occur in Python, write the a program with different types of errors as well as write separate correction code?

#### Answer:

### Types of errors occur in phython:

There are three basic types of errors occur in phython

# 1) Synthax error:

- The error in source code of a program.
- Missing small bracket at the end of following line of code print ("Aman khan"
- It is also known as prasing error.
- When the phython praser is unable to understand a line of code.

### **Examples:**

```
In [1]: # Syntax error example here we miss parentheses.
print"(This is syntax error "

File "<ipython-input-1-00decb2cba65>", line 2
    print"(This is syntax error "

SyntaxError: invalid syntax
```

# Syntax Error Correction:

```
In [2]: #Correction of syntax error code print("how are you")
how are you
```

# 2) Name Error:

When we not define a veriable and we use it so this types of error is known as name error.

#### Example:

# **Correction code of Name Error:**

```
In [4]: # Name error correction
String='have a great day '
print(String)
have a great day
```

# 3) Type Error:

- It cannot convert 'int' object to 'str'.
- If you want to add or perform a function so you can do it integer with integer/string with string.
- It is not possible to add string with integer.
- Type error is actually data type error.

## **Example:**

# **Type Error Correction:**

```
In [5]:
    print("this is my house number " , 63)
    this is my house number 63
```

#### Question# 02

What are Boolean String test, write the code for each Boolean string test code?

#### **Answer:**

### **Boolean String test:**

- Bolean string test return bolean true or false.
- We test Boolean for checking string which answer us in true or false options.

```
In [8]:
    #Boolean is used to print true or false value
    string="I love programing ";
    print(string.istitle())
    print(string.isalnum())
    print(string.startswith("I"))

False
False
True
```

### **Boolean string test code:**

# .isalpha:

This check that word consist only on alphabets.

### For example:

"Ahmad".isalpha()

So the Boolean value will be "True" because word consist of only on alphabets.

## .alnum:

It check that a word consist on alphabets as well as on number. For both its value will "True".

For example:

"Aman678".isalnum()
"78Th".isalnum()

For all its value is "True" because it consists on alphabets as well as on number.

# .istitle():

This check that a group of words is title or not.

Title consists on different words and every words have first letter is capital.

#### Example:

"My Favourate Book Is Holy Quraan".istitle()

The Boolean value for this is "true" because first alphabet of every word is capital.

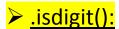

It checks that string is digit only or not.

## Example:

```
"1224".isdigit()
```

For this string Boolean value is True. Because it consists on number only.

```
.islower():
```

It is checking that every letter in string is in lower case or not.

# Example:

```
"java".islower()
```

Its Boolean value is true because every letter is in lower case.

```
.isupper():
```

It check that every letter in string is in upper case or not.

## Example:

```
"AMAN".isupper()
```

Its Boolean value is true.

```
.startswith():
```

It check the starting letter of string in option of true or false.

#### Example:

```
"laptop".startswith("l")
```

Its value is true because it start from I.

#### Question#03

What is formatting string input mean in Python, write a program in which formatting string input is used?

#### **Answer:**

# **Formatting string Input:**

Formatting string are used to format the inputs.

The following are formatting string;

- 1. Capitalize()
- 2. Upper()
- 3. Lower()

## **Example:**

Formatting string inputs:

```
In [9]:
    user_name=input(" what is your country name : ").upper()
    print(user_name)
    fruit_name=input(" how long have you been there: ").capitalize()
    print(fruit_name)
    user_friend=input("what is your favorite game : ").lower()
    print(user_friend)

    what is your country name : pakistan
    PAKISTAN
    how long have you been there: 64
    64
    what is your favorite game : snooker
    snooker
```